## KeepAliveHD (LifeTime) Activation Code Скачать бесплатно [Mac/Win] (2022)

KeepAliveHD — это небольшая утилита, которая постоянно записывает одну строку текста на жесткий диск. Это приложение представляет собой решение, которое может предотвратить автоматический переход жесткого диска в спящий режим. KeepAliveHD предназначен для использования на всех дисках. Его можно использовать на одном жестком диске. Лучше всего использовать это приложение каждый день. Удалить текстовый файл и просмотреть информацию о диске Инструменту также может быть предложено удалить текстовый файл после его записи, игнорировать имена томов и записывать все сообщения об ошибках в файл, который вы сможете изучить позже. Пожалуйста, свяжитесь с нами, если вам нужна дополнительная информация или поддержка. Мы здесь, чтобы помочь. Создайте текстовый файл на выбранном жестком диске. Выберите между секундами, минутами и часами, чтобы указать период между действиями записи файла. Выберите целевой каталог на выбранном жестком диске для отправки файлов. Игнорировать имена томов. Статус бар Логирование записи текстового файла в файл. Выберите размер текстового файла для записи. Первые два элемента выше могут использоваться для управления уровнем детализации имен томов, представленных в строке состояния. Примечание. Утилита записывает текстовый файл немедленно и не требует перезагрузки или выхода из системы для вступления в силу. Конец истории. Как удалить KeepAliveHD с вашего компьютера 1. Нажмите кнопку «Пуск», чтобы открыть поле поиска Windows. 2. Введите «Панель управления» в поле поиска и нажмите Enter. 3. В появившемся окне «Панель управления» нажмите кнопку «Удалить программу» в категории «Программы». 4. В появившемся окне «Удаление программы» найдите KeepAliveHD.exe в своей системе и нажмите кнопку «Удалить». принес извинения, заявив, что его офицеры «оставляли желать лучшего» после того, как офицер Даррен Уилсон застрелил Майкла Брауна. Извинения вызывают удивление в свете расследования дела Брауна и Уилсона, которое до сих пор не завершено. И некоторые члены сообщества говорят, что комментарии — это просто уловка города, чтобы заставить протесты утихнуть. «Он пытается успокоить людей. Я понимаю, что он делает, но это политика», — сказал Адриан Херлок, адвокат и адвокат церкви Св.

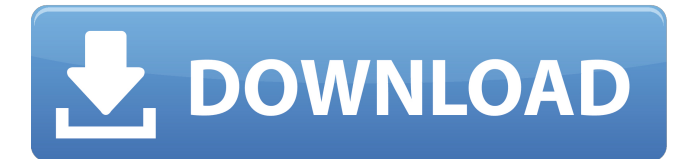

## **KeepAliveHD**

Программа для предотвращения перехода жесткого диска в спящий режим. Ключевая особенность: 1) Единый текстовый файл генерируется на любом диске при каждом перезапуске активности пользователя. 2) После генерации файла программа может быть автоматически отключена. 3) Простой и интуитивно понятный интерфейс для новых пользователей. 4) Пользователь может добавить любое количество дисков в программу для мониторинга, и установить для каждого разную частоту записи. 5) Встроенное ведение журнала (опционально). 6) Может работать тихо в системном трее (опционально). 7) Полностью портативный. Держите свои файлы, фотографии и документы в безопасности, не беспокоя повседневную работу вашего ПК или смартфона. И, что самое приятное, это совершенно бесплатно. Название говорит само за себя. Это простое, бесплатное и крошечное приложение, которое может отслеживать и удалять самые важные файлы с внешних носителей (флешки USB, SD-карты, жесткие диски и т. д.) через определенный промежуток времени. Кеер прост в использовании. Откройте его и выберите устройство, с которого вы хотите удалить файлы. Затем выберите интервал времени для удаления файла (часы, дни, недели, месяцы и т. д.) и введите пароль для продолжения. Это так просто! Кеер - отличный инструмент для всех (пользователей компьютеров, пользователей смартфонов, пользователей Windows, пользователей Mac, пользователей Linux), поскольку он также может сэкономить ваше время. Например, он может отслеживать ваши файлы через нелелю, что означает, что ваши важные файлы будут в безопасности в течение недели. Его также можно установить на ваши мобильные устройства, такие как планшет или телефон Android, чтобы обеспечить их безопасность. Боитесь, что ваш смартфон украдут? Не паникуйте, вы можете добавить приложение на свое смарт-устройство (телефон и планшет Android) и просто скопировать файлы с телефона и установить приложение, которое удалит файлы через определенное время. Особенности Держите: \* Работает со всеми USB-накопителями и SD-картами, даже когда они выключены \* Установить имя тома или удалить имя тома \* Установить имя файла или удалить имя файла \* Установите имя устройства или улалите имя устройства \* Установите пароль устройства или улалите пароль устройства \* Вы можете установить временной интервал для удаления файлов \* Вы можете добавить любое количество устройств для мониторинга одновременно \* Вы можете добавить любое количество устройств для мониторинга одновременно \* Вы можете добавить любое количество устройств для мониторинга одновременно fb6ded4ff2

http://clubonlineusacasino.com/jt-harness-активированная-полная-версия-скач/ https://classifieds.cornerecho.com/advert/pixayoxet-%d0%ba%d0%bb%d1%8e%d1%87-%d1%81%d0%ba%d0%b0%d1%87 %d0%b0%d1%82%d1%8c-%d0%b1%d0%b5%d1%81%d0%bf%d0%bb%d0%b0%d1%82%d0%bd%d0%be-3264bit-latest/ http://eventaka.com/?p=16119 https://whitetigereducation.com/wp-content/uploads/2022/06/Taksi.pdf https://www.5etwal.com/audio-encoder-кряк-activation-key-скачать/ http://www.reiten-scheickgut.at/msn-messenger-history-merger-ключ-скачать-бесплатно-без-реги/ https://ijbas.com/simple-tab-groups-активированная-полная-версия-ска/ https://hookercafe.com/wp-content/uploads/2022/06/Elerium Excel NET Writer.pdf https://longitude123.net/wp-content/uploads/2022/06/Excel Dictionary English French.pdf https://diariosinfiltro.com/advert/net-soap-client-%d0%b0%d0%ba%d1%82%d0%b8%d0%b2%d0%b0%d1%86%d0%b8%d1 %8f-%d1%81%d0%ba%d0%b0%d1%87%d0%b0%d1%82%d1%8c-%d0%b1%d0%b5%d1%81%d0%bf%d0%bb%d0%b0% d1%82%d0%bd%d0%be-%d0%b1%d0%b5%d0%b7-%d1%80/ http://feelingshy.com/wp-content/uploads/2022/06/Gavilya X64 Updated2022.pdf

https://mrczstore.com/wp-

content/uploads/2022/06/Portable BibleLightning Console With License Key For Windows.pdf http://ubipharma.pt/?p=23869

https://smartbizad.com/advert/logwindowatpoint-%d1%81%d0%ba%d0%b0%d1%87%d0%b0%d1%82%d1%8c-%d0%b1%d0

%b5%d1%81%d0%bf%d0%bb%d0%b0%d1%82%d0%bd%d0%be-2022/

http://leasevoordeel.be/wp-content/uploads/2022/06/Duplicate Contact Remover.pdf

https://alumbramkt.com/likequick-clipboard-ключ-with-license-key-скачать/

http://s3.amazonaws.com/videoondemand-source-8ybop216albp/wp-content/uploads/2022/06/15200825/hunfau.pdf

http://www.camptalk.org/caffeinated-скачать-бесплатно-без-регистрации-pc/

https://thedailywhatsup.com/display-changer-ii-активированная-полная-версия-product-key-c/

<https://gf-tunenoe.dk/wp-content/uploads/2022/06/demiol.pdf>